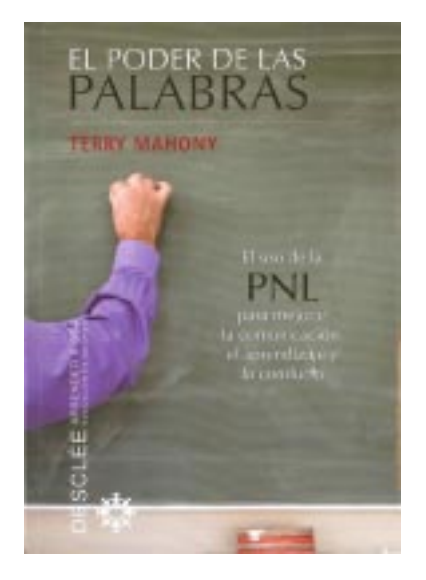

Terry Mahony. El poder de las palabras. El uso de la PNL para mejorar la comunicación el aprendizaje y la conducta. Colección: Aprender a ser. Bilbao: Desclée de Brouwer, 2009, 250 págs. ISBN: 978-84-330-2305-6.

«El aprendizaje en el aula viene mediado por el profesor, y esta mediación está basada en el lenguaje [...]. El lenguaje que usted usa, potencia la capacidad de aprendizaje de sus alumnos». Esta idea viene a resumir el contenido de la obra que nos ocupa: nosotros, docentes, que basamos nuestra interrelación didáctica en el uso de la

palabra, hemos de cuidarla, programar su uso de modo adecuado para optimizar el resultado de su aplicación. Con ello, mejorará el clima de relación entre nuestros alumnos.

Curiosamente, el mundo de la educación suele poner el énfasis de la relación en los elementos secundarios y colaterales que poco contribuyen al desarrollo específico del proceso de enseñanza y aprendizaje, y hace que aquellos otros sustanciales, acaben pasando a un segundo plano. Así por ejemplo, podríamos citar, el mimo con que los docentes programan sus clases, incidiendo muy directamente en cuestiones como los recursos o los contextos de desarrollo pedagógico, cuando debieran ser precisamente, y en esto estamos totalmente de acuerdo con el autor, cuestiones como las ideas de contenido o el lenguaje, objeto de principal atención en esa fase de planificación. Él lo conoce bien, pues no en vano dirige el Professional Development & Training Service de Hampshire (un condado situado al sur de Inglaterra), y atesora una notable experiencia y reconocido prestigio precisamente por esta aplicación de la Programación Neurolingüística (PNL).

Este término PNL surge con la necesidad de generar un modelo que interprete cómo los individuos estructuran su experiencia. Los programas neurolingúísticos cuentan con un método para detectar los patrones mentales empleados por personas que en diferentes áreas obtienen resultados de excelencia. Se trata de un modelado del aprendizaje (lo que en inglés se denomina *modelling*) a partir de la secuencia de ideas y conductas que posibilitan a un individuo realizar una tarea. De manera

más global, se interpretan como un conjunto de medios de estudio de la comunicación. Su origen se sitúa en el año 1972, cuando dos investigadores norteamericanos, el psicólogo y lingüista John Grinder y el informático Richard Bandler en la Universidad de California, Santa Cruz (San Francisco, USA), se dedicaron a la observación de algunos especialistas de la comunicación terapéutica, al objeto de analizar su comportamiento e identificar la estructura de sus habilidades, de modo que otras personas pudieran aprovecharlas en la aplicación de las propias capacidades. Así descubrieron que con la PNL, el aprendizaje se convierte en algo más productivo, donde lo importante es saber qué hacer y cómo hacerlo en el tiempo y lugar adecuado.

En principio, sus técnicas tienen aplicación en todos aquellos campos en que las personas se relacionan y conviven. La enseñanza resulta uno de ellos, donde las habilidades comunicativas tienen una presencia muy grande. Las tres habilidades básicas, que son claridad de objetivo, agudeza perceptiva y flexibilidad de conducta, están muy presentes en los procesos formativos, y convendría dedicarle una planificación muy detallada a su aplicación. En este sentido, la genialidad de Bandler y Grinder consistió en encontrar los patrones o «programas» mentales que subyacen a todo resultado exitoso y determinar su aplicación sistemática en cualquier comunicación interpersonal, en nuestro caso, en la enseñanza.

En esta obra, el profesor Mahony, nos acerca estas ideas aproximándonos al método de la PNL, con el que nos plantea esa posibilidad de optimización del uso de la lengua en el aula. Se aportan referencias precisas y desarrolla estrategias con las que mejorar significativamente la comunicación entre el docente y sus alumnos. Todo ello, lo estructura en cuatro partes, que aparecen distribuidas en seis capítulos.

Una primera parte, titulada «¿Qué voy a aprender?» Cuenta con dos capítulos. El primero, denominado «Elementos generales de la PNL» sitúa referencialmente los principios del paradigma de la PNL, determinando con claridad la importancia que tiene en el aula poder controlar la dirección comunicativa pues condiciona grandemente la conducta de los niños. Para el autor, los hechos lo dicen todo de las personas, de modo que nuestros alumnos, interlocutores, captan perfectamente nuestras emociones, sentimientos y pensamientos, extrayéndolos del estilo comunicativo que ofrezcamos, y conforman con ellos una respuesta adecuada (a veces hasta acomodada) a dicha conducta. Al respecto, el autor analiza

cuáles son los elementos fundamentales en la PNL: el desarrollo del modelo simple de comunicación, el interés del interlocutor (docente) no sólo por conocer lo que quiere expresar su alumno, sino también porque lo manifieste de un modo sereno y reflexivo; los niveles neurológicos de significado, que en este caso nos demuestran que la falta de control sobre las situaciones, genera sentimientos negativos para actuaciones posteriores, por lo que será necesario prestar atención a los datos e informaciones recibidas para darles un adecuado procesamiento; y los esquemas motivacionales, dado que la motivación del sujeto, contribuye a la configuración de sus comportamientos. El autor viene a explicarnos cómo en la escuela se aprende a interpretar el mundo, estableciendo relaciones entre las experiencias vividas. Estas relaciones se crean en virtud de unas estrategias predefinidas, lo que él llama metaprogramas mentales, que activan el aprendizaje en una dirección concreta. Así la determinación de ésta, hará que un aprendizaje sea mejor que otro. A modo de ejemplo explica cómo ante una tabla informativa, un alumno se arranca resolviendo la información, mientras que otro lo hace analizando la estructura de su contenido. Obtener este segundo resultado, supondrá una mejora de los procesos de pensamiento, en el futuro del sujeto, por lo que conviene enseñar en el aula, el modo que requiere proceder del modo más adecuado.

Esta parte se completa con un segundo capítulo titulado «¡Cuidado con su lenguaje!»; aviso que nos invita a plantearnos el uso que de la lengua hacemos, pues el efecto puede tener un sesgo o el contrario, en virtud de dicha aplicación. Se nos recuerda que el hábito de estructurar la información, no ha sido objeto de atención en la formación inicial del profesorado, pero que debiera haberlo sido. Una referencia clara nos la da el potencial que supone implicar los cinco sentidos en el aprendizaje de los niños, por lo que su referencia reporta un enriquecimiento notable en los aprendizajes: pueden devenir contenidos de carácter diverso y convergente, si así el docente lo aplica en sus explicaciones. Además, este tipo de planteamiento provoca la habituación del alumno a superar el procesamiento visual de las informaciones, para manejar datos de carácter más abstracto, y por tanto enriquecer notablemente los conocimientos adquiridos. El aula nos acostumbra en exceso a valorar positivamente las experiencias sensibles, de interpretación inmediata, pero no el logro de un auténtico aprendizaje, que amplíe la zona vygotskiana de desarrollo próximo (ZDP). Éste lo determinará la competencia de automatización del inconsciente, capaz de llevar el pensamiento más allá de lo sensorialmente perceptible. Para lograrlo,

el autor nos anima a desarrollar un estilo de aprendizaje que aborde todo contenido desde perspectivas muy divergentes: visual (favorecedoras de la relación personal, perceptiva, del sujeto con el objeto de conocimiento), auditivo-tonal (mediante refuerzos puntuales que confirmen la corrección del desarrollo), auditivo-digital (que permitan centrar la atención y cinestésico (en los que sus movimientos expresen también su pensamiento). El éxito de la relación «tiene tanto que ver con las actividades programadas como con el ambiente generado», por lo que se nos sugiere prestar especial atención al lenguaje corporal, cuidar que haya armonía lingüística y evitar el conflicto.

La segunda parte de la obra la titula «¿Por qué debería aprenderlo?», preguntándose el autor, en el único capítulo que lo conforma: «¿Qué está sucediendo en las aulas?» Está claro que internamente, el deseo (objetivo) de todo profesor es crear un ambiente sosegado y propicio para el aprendizaje. Esto supone implicar una serie de habilidades, que han de comenzar por él mismo, que es quien gestiona la conducta. ¿Cuáles? Sin lugar a dudas, una buena relación y una comunicación clara. Pues incluso la psicología de la conducta y el aprendizaje, a la hora de abordar los enfoques que refiere una disciplina asertiva, sitúa en el centro de su atención estas dos estrategias.

La tercera parte se titula «¿Y cómo lo hago?» Cuenta con dos capítulos: uno titulado «Todo está en la mente» y otro «los guiones». La lectura del primero de estos capítulos, el cuarto del libro, nos ha resultado de gran interés, pues explica claramente cómo un uso adecuado de las palabras puede estimular las sensaciones y crear imágenes y sonidos en la mente de las personas. Eso es «comunicarse» en su más pura esencia. En lo que el autor denomina «metamodelo del lenguaje», clasifica los filtros que las personas empleamos en la comunicación y que pueden entorpecer una adecuada interpretación de los mensajes. Así se refiere a las supresiones, las generalizaciones o las distorsiones… que aplica cada uno en su particular procesamiento de la información. Para evitar estos filtros, la escuela debe hacer volver al niño a una descripción conductual basada en los «sentidos» de lo que quiere comunicar. Para ello, recursos como las presuposiciones, o las nominalizaciones, entiende el autor que lo facilitan, y anima a los docentes a emplearse a fondo en el uso de los juegos del lenguaje, aprovechando la enorme imaginación con que cuentan los niños, estimulando su creatividad y desarrollando al máximo su potencial comunicativo. De este modo, además irá modelándose adecuadamente su lenguaje.

En el capítulo de los guiones, el autor nos invita a reflexionar acerca de las conductas que se establecen en los procesos de interrelación. Anima al docente a crear guiones de su actuación pero que sean abiertos, para que le permitan acomodarse a los destinatarios, a sus circunstancias e intereses. Por eso la comunicación ha de estar en constante proceso de construcción. Para explicarlo, Mahony recurre a la Gestalt, una teoría psicológica alemana de comienzos del siglo pasado, la cual explica cómo la mente configura, aplicando ciertas leyes, los elementos que llegan a ella a través de los canales sensoriales (percepción) o de la memoria (pensamiento, inteligencia y resolución de problemas). Esta configuración tiene un carácter primario sobre los elementos que la conforman, y si bien la suma de estos últimos por sí solos no podría llevarnos a la comprensión, sí lo hará la conjunción de todos ellos, de ahí el axioma de «todo es más que la suma de sus partes», que ilustra perfectamente esta teoría gestáltica. Mahony nos invita a generar un lenguaje motivador, en base a los llamados «metaprogramas mentales», que en realidad, hacen referencia a las maneras que tenemos de configurar todo mensaje: el procesamiento de la información, la semejanza de ideas, focalizar el centro de atención, visualizar las ideas... Todos ellos determinan el uso de un lenguaje muy específico, con supresiones, generalizaciones o distorsiones (como nos indicaba al principio del libro) que contribuyen a conformar cada uno nuestro particular estilo de comprensión. Resultan muy interesantes los ejemplos que se presentan, referidos a los cambios que sufre el lenguaje cuando se personaliza, dado que no es lo mismo generalizar ideas, sentimientos o expresiones, que hacerlas propias y manifestarlas en primera persona. Incluso dándole tratamiento con la eliminación de expresiones que distorsionan el lenguaje, la generalización de las potencialidades del sujeto o las distorsiones que evitan rasgos de suspicacia en el oyente. Así es como la lengua se «purifica», y se optimiza el interés que pueda tener el oyente en su interpretación. Se trata pues, de una verdadera técnica de modelado que permite rentabilizar, educativamente la convivencia lingüística, y comunicativa, del aula.

El libro se cierra con la que es cuarta y última parte, titulada «¿Qué puedo hacer con lo que he aprendido?» Corresponde al capítulo sexto: «Encajando todas las piezas», que se centra más en el carácter neurolingüístico del tema. El autor establece el objetivo que debe dirigir al lector: mejorar la conducta de los alumnos en el aula, para lo cual será necesario aplicar a las interacciones cotidianas, las técnicas descritas; pero es necesario que se haga con convicción, con interés personal y curiosidad por descubrir las posibilidades que de cada aplicación es posible descubrir, y de este modo, enriquecerlo. Se sugiere huir de la artificialidad aplicativa, puesto que ésta, amén del limitado conocimiento que aporta, anula el carácter emocional que debe identificar toda forma de comunicación. Y más cuando ésta tiene lugar en el aula. Se nos propone además, una serie de experimentos, con los que garantizar el éxito al comenzar a experimentar los modelos lingüísticos, y algunos consejos muy prácticos que orientan su aplicación mediante referencias a la concisión de las expresiones, la disposición de escucha, el interés por mostrarse con los demás como uno mismo lo desea, la expresión real y sincera de los propios deseos,… Todo ello, teniendo muy presente la máxima que dirige esta metodología: no se trata de lo que decimos, sino de cómo lo decimos, por lo que se concluye la propuesta sugiriendo la necesidad de tamizar la comunicación escolar de un carácter eminentemente positivo, reforzando actuaciones y expresiones con sentido motivador, pero nunca permitiendo un atisbo de negatividad.

A propósito hemos querido dejar para el final de nuestro comentario un apartado que nos ha parecido fundamental para completar la comprensión de la obra. Se trata del prefacio. En él se nos sugiere interpretarla de una forma personalizadora, para lo cual, el autor nos anima a replantearnos nuestra propia forma de expresión, a mejorarla, a través de la reflexión y el constante interés (compromiso personal) de analizarla día a día. No interesa tanto adquirir automatismos, como el hecho de conformar un estilo de aprendizaje propio. Consecuentemente, los alumnos mejorarán, como ya decíamos en el análisis precedente, pero será nuestro propio cambio docente, el detonante que lo provoque. Ese diálogo interior ilustrará el camino que se deba seguir, para alcanzar una mejora general de la convivencia en el aula. Contribuye a este cambio de mentalidad el propio autor cuando nos lanza una propuesta reflexiva que él mismo ilustra muy oportunamente: dibuja una matriz (un cuadrado dividido en cuatro partes), cuyos ejes dirigen el pensamiento del lector en cuatro direcciones que se orientan como los puntos cardinales, situando en ellos las ideas clave de su pensamiento: el sentir, el actuar y hacer, el ver y reflexionar y el pensar y conceptualizar; así, cuando uno se plantee qué debe hacer, a partir del propio sentimiento (primer cuadrante), sabrá cómo puede aplicar el contenido que transmite en ésta su actuación cotidiana del aula. Ahora bien, si este sentimiento lo matiza a través de la reflexión (segundo cuadrante), entenderá el por qué debe aprender el carácter que presenta la comunicación en los PNL. En el plano conceptual, su actuación le determinará cómo proceder para trasladarlo a su realidad (tercer cuadrante); y en el reflexivo, lo que es capaz de aprender con todo esto (cuarto cuadrante). Como decimos, lo consideramos un ejercicio de reflexión muy completo que contribuirá a «sentar» en el lector, la convicción que requiere el contenido de la obra, pues no se trata tanto de saber lo que son los PNL como el entender el sentido que cobran en la mejora de nuestra actuación pedagógica cotidiana. Como ya hemos dicho, la valoración de la obra la determinará el compromiso personal que se adquiera con el corpus de pensamiento que conlleva su contenido. De este modo, encontraremos sentido a la PNL que el autor nos presenta y entenderemos los enfoques (sensorial, conceptual y simbólico) que puede (y hasta debe) alcanzar nuestra comunicación del aula. Pero esto último, ya es cuestión del lector, que será quien obtenga su máximo beneficio, y por ende de sus propios alumnos, que son los receptores, en última instancia, de la metodología.

Terminamos nuestro análisis valorando la contribución que la lectura de esta obra puede suponer para todo profesional de la educación. La PNL no tiene edad ni destinatario concreto. Son formas, modos de actuar, que contribuyen a la mejora de la comunicación interpersonal. Y ésta puede resultar beneficiosa para cualquier alumno o alumna. Lo que sí entendemos que su conocimiento resulta fundamental en el bagaje formativo de todo docente. Bien sea en su formación inicial, o en los programas de formación permanente del profesorado, los PNL deberían contar con una participación real, pues su conocimiento, y la reflexión acerca de la metodología que conllevan, suponen una mejora sensible de la convivencia escolar. Este nos parece motivo más que suficiente para justificar su necesidad. Además, aproximarse a su conocimiento a través de una obra como la que presentamos, resulta cómodo y sugerente, pues el propio autor proporciona oportunamente explicaciones consistentes de las causas de la ansiedad y de las conductas disfuncionales, especialmente útiles en las situaciones en que el alumno representa una potencial influencia disruptiva. Y se satisfacen las necesidades que aparecen en los últimos desarrollos en docencia efectiva, mediante la modificación del uso del lenguaje. Las habilidades y estrategias de gestión de la conducta que se exponen en este libro harán que el aprendizaje resulte mucho más fluido y por tanto, que los alumnos obtengan como resultado una clase más feliz y productiva.

Sólo nos resta añadir que el lenguaje empleado resulta claro (no podía ser de otro modo), la lectura cómoda, y que el autor ha sabido ilustrar convenientemente las ideas que transmite, de modo que la compresión no es que resulte fácil, sino que induce inexorablemente a la reflexión, con lo que estamos convencidos de que a todas estas cualidades con las que hemos caracterizado la obra, podremos añadir otra más: su efectividad. La mejor carta de presentación que pudiera tener.

> José Quintanal Díaz Facultad de Educación, UNED (España)

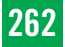